# **pix bet365 download**

- 1. pix bet365 download
- 2. pix bet365 download :caça niquel funny bugs
- 3. pix bet365 download :bet365 não carrega no chrome

# **pix bet365 download**

#### Resumo:

**pix bet365 download : Faça parte da ação em centrovet-al.com.br! Registre-se hoje e desfrute de um bônus especial para apostar nos seus esportes favoritos!**  contente:

However, there is no need to worry because there is a website you can trust, Bet365. Bet365 is the website to visit for all players around the world. You can be sure that Bet365 will give you various bonuses.

#### [pix bet365 download](/bonus-aposta-gratis-2024-07-01-id-13824.html)

Yes, bet365 is a trustworthy online gambling site. They are licensed and regulated by the UK Gambling Commission and have been in business since 2001.

[pix bet365 download](/cuiaba-x-fluminense-sub-23-palpite-2024-07-01-id-22981.html)

[qual site de apostas da dinheiro para começar](https://www.dimen.com.br/qual-site-de-apostas-da-dinheiro-para-come�ar-2024-07-01-id-40550.html)

## **Como Ganhar Apostas Grátis na Bet365: Uma Guia para Apostadores Brasileiros**

A Bet365 é uma das casas de apostas esportivas mais populares do mundo, e oferece aos seus usuários a oportunidade de ganhar apostas grátis. Mas como é possível obter essas apostas grátis? Neste artigo, vamos lhe mostrar como ganhar apostas grátis na Bet365 e como usá-las para maximizar suas ganâncias.

### **O que são apostas grátis na Bet365?**

As apostas grátis, também conhecidas como "free bets", são um tipo de oferta promocional oferecida pela Bet365 aos seus usuários. Essas apostas permitem que você faça uma aposta sem arriscar seu próprio dinheiro. Se pix bet365 download aposta for bem-sucedida, você ganhará o prêmio correspondente à pix bet365 download aposta, enquanto que, se ela for perdida, você não perderá nenhum dinheiro.

### **Como obter apostas grátis na Bet365?**

Existem várias maneiras de obter apostas grátis na Bet365. Algumas das formas mais comuns incluem:

- Fazer pix bet365 download primeira aposta: A Bet365 oferece frequentemente apostas grátis aos novos usuários que fazem pix bet365 download primeira aposta no site.
- Participar de promoções: A Bet365 oferece regularmente promoções especiais que incluem

apostas grátis como prêmio.

Ser um usuário fiel: A Bet365 recompensa seus usuários fieis com apostas grátis como forma ● de agradecimento por pix bet365 download lealdade.

### **Como usar apostas grátis na Bet365?**

Usar apostas grátis na Bet365 é muito fácil. Basta seguir os seguintes passos:

- 1. Faça login em pix bet365 download pix bet365 download conta na Bet365.
- 2. Navegue até a seção "Apostas Grátis" do site.
- 3. Escolha a aposta grátis que deseja usar e clique em pix bet365 download "Usar agora".
- 4. Selecione o evento esportivo no qual deseja apostar e insira o valor da pix bet365 download aposta.
- 5. Confirme pix bet365 download aposta e espere o resultado.

### **Conclusão**

As apostas grátis na Bet365 são uma ótima maneira de aumentar suas chances de ganhar dinheiro ao apostar em pix bet365 download eventos esportivos. Ao seguir nossas dicas, você poderá obter e usar essas apostas grátis de forma eficaz, aumentando assim suas chances de ganhar na Bet365. Boa sorte e aproveite ao máximo suas apostas grátis! \*Valores apresentados em pix bet365 download R\$ e estão sujeitos a alterações.

# **pix bet365 download :caça niquel funny bugs**

# **pix bet365 download**

Neste artigo, vamos explorar os diferentes cenários que podem ocorrer quando um jogo é suspenso na plataforma de apostas popular. Também veremos o impacto dos jogos em pix bet365 download suspensão nos apostadores e como eles poderão se manter informados sobre a situação das suas apostares

### **pix bet365 download**

O primeiro cenário em pix bet365 download que um jogo pode ser suspenso no Bet365 é devido a problemas técnicos. Isso poderá acontecer quando houver problema com o software do game ou se os servidores estiverem desligados, neste caso ele será interrompido até resolvermos esse assunto e apostadores terão suas apostas suspensa também sem poder fazer nenhuma nova jogada antes de reiniciarem seu sistema operacional para jogar novamente!

### **Cenário 2: Jogo suspenso devido a preocupações com segurança**

O segundo cenário em pix bet365 download que um jogo pode ser suspenso no Bet365 é devido a preocupações de segurança. Isso poderá acontecer quando houver preocupação com integridade do game, como atividades suspeitas ou tentativas hackers Neste caso o título será interrompido até resolvermos os problemas da questão; apostadores e jogadores terão suas apostas suspensas também sem poder fazer nenhuma nova jogada antes mesmo dele reiniciar as partidas!

### **Cenário 3: Jogo suspenso devido a circunstâncias imprevistas.**

O terceiro cenário em pix bet365 download que um jogo pode ser suspenso na Bet365 é devido a circunstâncias imprevistas. Isso poderá acontecer quando houver eventos não previstos ou esperado, por exemplo: uma queda de energia elétrica e/ou desastre natural podem fazer com o game seja interrompido; neste caso ele será descontinuado até resolverem os problemas do problema (os apostadores terão suas apostas suspensa também) sem poderem colocar novas partidas antes da reinício das mesmas serem feitas).

### **Como os apostadores podem permanecer informados**

Os apostadores que fizeram apostas em pix bet365 download um jogo suspenso podem ficar informados sobre o status de suas apostares, por várias maneiras. Eles também poderão verificar no site da Bet365 ou aplicativo móvel para atualizações do estado dos jogos e entrarem contato com a equipe das redes sociais através deles (através desses canais).

### **Conclusão**

Em conclusão, quando um jogo é suspenso no Bet365 pode ser devido a várias razões como questões técnicas ou circunstâncias imprevistas. Os apostadores que fizeram apostas em pix bet365 download jogos também terão suas contas suspensa e não poderão fazer novas até o início do game; eles podem ficar informados sobre seu status verificando os sites da bet 365 nem aplicativos móveis para entrarem na conta de suporte ao cliente (ou seguindo as redes sociais).

- Os jogos suspensos no Bet365 podem ser devido a problemas técnicos, preocupações de segurança ou circunstâncias imprevista.
- Os apostadores que fizeram apostas em pix bet365 download um jogo suspenso também terão suas contas suspensas, e não poderão fazer nenhuma nova até o início do game.
- Os apostadores podem ficar informados sobre o status de suas apostas verificando a aplicação móvel ou website Bet365, entrando em pix bet365 download contato com suporte ao cliente e seguindo os canais das redes sociais da bet 365.

Cenário 1: Jogo suspenso devido a problemas técnicos.

O jogo será suspenso até que o problema seja resolvido. Os apostadores, os quais fizeram apostas no game também terão suas apostar suspensas e não poderão fazer novas aposta de forma alguma antes do reinício da partida;

Cenário 2: Jogo suspenso devido a preocupações com segurança

O jogo será suspenso até que o problema seja resolvido. Os apostadores, os quais fizeram apostas no game também terão suas apostar suspensas e não poderão fazer novas apostadas antes do reinício da partida />

Cenário 3: Jogo suspenso devido a circunstâncias imprevistas.

O jogo será suspenso até que o problema seja resolvido. Os apostadores, os quais fizeram apostas no game também terão suas apostar suspensas e não poderão fazer novas apostar antes do reinício da partida /> **Cenários Acção acção**

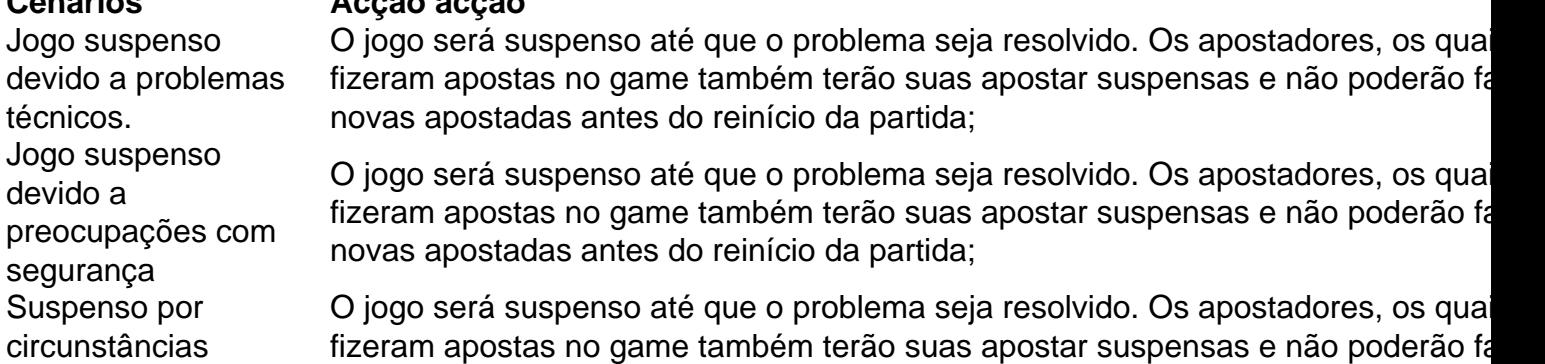

#### **Nota:**

Por favor, note que a Bet365 também pode fornecer informações sobre o status do jogo através de seus canais nas redes sociais.

### **FAQs**

- O que acontece com minhas apostas quando um jogo é suspenso na Bet365?
- Como posso ficar informado sobre o status das minhas apostas em pix bet365 download um jogo suspenso no Bet365?
- Posso fazer novas apostas em pix bet365 download um jogo suspenso no Bet365?
- Posso retirar meus ganhos de um jogo suspenso no Bet365?

2024 Bet365. Todos os direitos reservados

#### Introdução

A Bet365 é uma das maiores e mais confiáveis casas de apostas do mundo, oferecendo uma ampla variedade de mercados e opções de apostas para a Copa do Mundo. Neste artigo, vamos orientá-lo sobre como apostar na Copa do Mundo de 2024 com a Bet365, incluindo dicas e estratégias para ajudá-lo a aumentar suas chances de sucesso.

Como apostar na Copa do Mundo com a Bet365

O primeiro passo para apostar na Copa do Mundo com a Bet365 é criar uma conta. Você pode fazer isso visitando o site da Bet365 e clicando no botão "Criar conta". Depois de criar uma conta, você precisará depositar fundos para começar a apostar. A Bet365 oferece uma variedade de métodos de depósito, incluindo cartões de crédito, cartões de débito e transferências bancárias. Depois de depositar fundos, você pode começar a navegar pelos mercados de apostas da Copa do Mundo. A Bet365 oferece uma ampla gama de mercados de apostas, incluindo apostas vencedor da Copa do Mundo, apostas vencedor do grupo e apostas sobre o resultado de partidas individuais. Você pode encontrar todos os mercados de apostas disponíveis clicando na guia "Copa do Mundo" no menu principal da Bet365.

## **pix bet365 download :bet365 não carrega no chrome**

Andy Murray pode optar por não disputar uma terceira medalha de ouro olímpica nos Jogos Olímpicos pix bet365 download Paris no próximo mês se ele ainda estiver fora do torneio, disse o ex-número 1 da Grã Bretanha.

O vencedor de três Grand Slams e duas vezes campeão olímpico é elegível para competir nos single, com dois lugares reservados aos jogadores que já ganharam um torneio ou uma Olimpíada.

No entanto, Murray poderia perder os dois jogos pix bet365 download Paris com a Grã-Bretanha pronta para enviar Joe Salisbury e Neal Skupski. "Eu preciso ver o que acontece nas Olimpíadas", disse ele aos repórteres após pix bet365 download derrota de 6-3 6-4 contra Marcos Giron no Stuttgart Open na terça feira (horário local).

"Eu não tenho 100% de certeza qual é a situação lá com os duplos ainda e se eu vou ou nao jogarei, apenas entrar nos single. Eu n o sei meu corpo nã me senti muito bem jogando no barro do ultimo mês mais perto disso... tive alguns problemas nas minhas costas então nem sabia que iria só para solteiror."

"Preciso esperar um pouco e ver isso", acrescentou o jogador de 37 anos, que perdeu na primeira rodada do Aberto da França ao lado dos Daniel Evans.

O torneio de tênis nos Jogos Olímpicos será realizado pix bet365 download Roland Garros, entre 27 julho e 4 agosto.

Author: centrovet-al.com.br Subject: pix bet365 download Keywords: pix bet365 download Update: 2024/7/1 8:36:36